## TS480ユーザーコマンド説明

ユーザーコマンド参考例(TS480\_sd.txt)

 $PS; MD<5+2,1=MD>$ 

 $MD6 < 5$ 

 $PC<sub>5+2</sub>, 3=PC$ 

PC005<5>

IF $\langle 5+5, 5=$ IF $>$ 

 $TX<5$ 

 $RM < 5+3$ , 4=RM1>

 $RX \le 5$ 

PC<5>

 $\text{MD}\text{\textless}5\text{\textgreater}$ 

5,1,2

<内容の詳細>

1:現在モードの読出し

 $PS$ ; MD $\leq$ 5+2, 1=MD $>$ 

・・送信[MD],0.5秒待機,インデックス2から1文字記憶,受信先頭文字[MD](他の返信は無視) 最初のPSはリグが受信ポートのゴミ等でコマンドを正常に受信できない場合があるため、ダミーで送信しています。

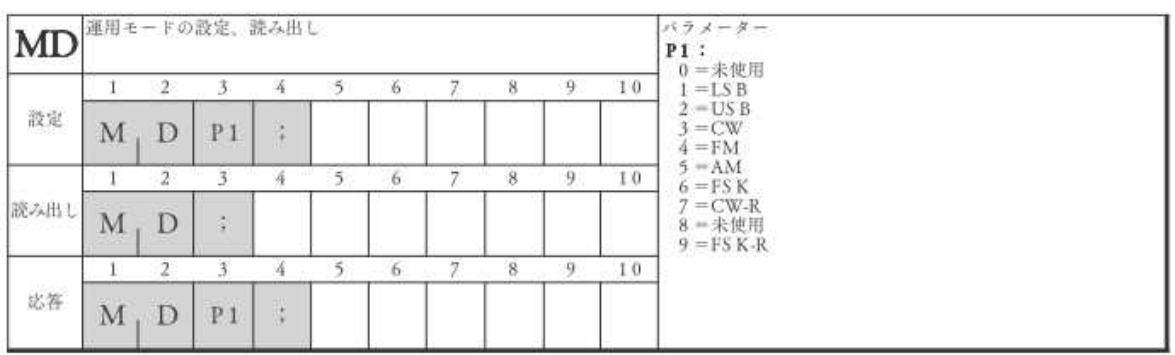

(ts\_480\_pc.pdfより抜粋)

2:チューニングモード設定

 $MD6<5$ 

- 運用モードの設定、読み出し パラメーター MD  $\begin{array}{ll} \textbf{P1}: & \textbf{B1}: \\ \textbf{P1}: & \textbf{0} = \text{R} \times \text{R} \\ & \textbf{1} = \textbf{LSB} \\ & \textbf{2} = \textbf{USB} \\ & \textbf{3} = \textbf{CW} \\ & \textbf{4} = \textbf{V} \times \textbf{A} \end{array}$ 9  $10$  $\mathbf{I}$  $\overline{2}$  $\overline{3}$  $\frac{1}{4}$ 5  $6$  $\overline{7}$  $\overline{8}$ 設定 ÷,  $\mathbf D$  $P1$  $M_{1}$  $4 = FM$ 4 = FM<br>5 = AM<br>6 = FS K<br>7 = CW-R<br>8 = 未使用<br>9 = FS K-R  $10$  $\overline{3}$  $\overline{\mathcal{A}}$  $\sqrt{6}$ 9.  $\mathbf{I}$  $\overline{2}$ 7  $\overline{8}$  $\leq$ 読み出し M  $\mathbf D$  $\frac{1}{2}$  $\overline{2}$  $\overline{\mathbf{3}}$  $\hat{8}$ 9  $10$  $\bar{1}$  $\lambda$ 5  $6<sup>2</sup>$ 7 站答 M D  $P1$  $\frac{1}{2}$
- ・・送信[MD6],0.5秒待機(返信は無視)

3:チューニングモードにおける現在の出力読出し

 $PC<sub>5+2</sub>, 3=PC>$ 

・・送信[PC], 0.5秒待機, インデックス2から3文字記憶, 受信先頭文字[PC] (他の返信は無視)

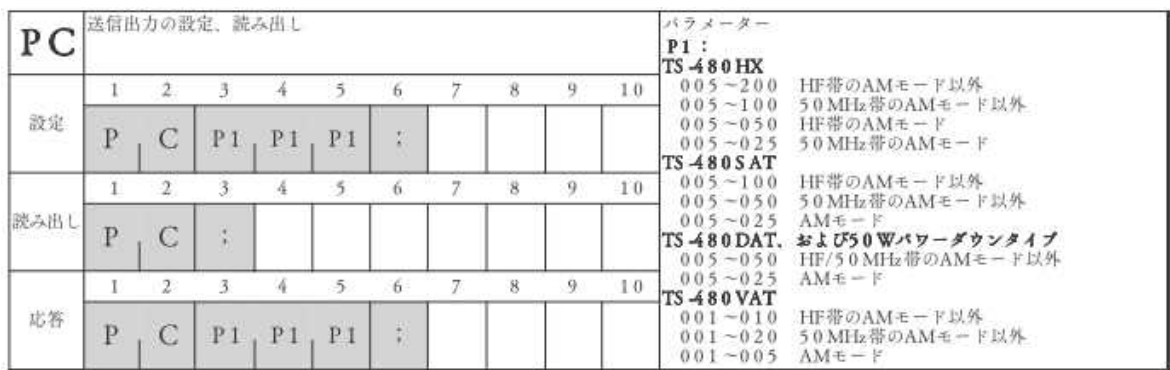

(ts\_480\_pc.pdfより抜粋)

4:チューニング出力設定

PC005<5>

・・送信[PC005],0.5秒待機(返信は無視)

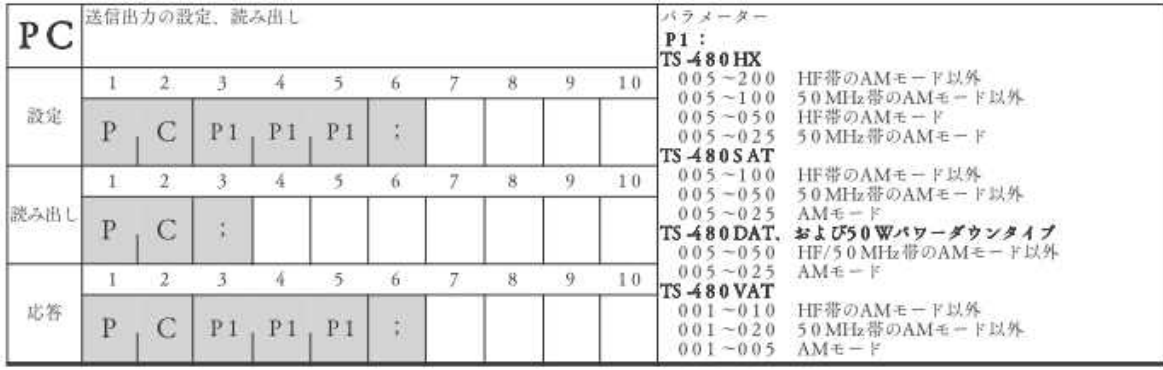

5:現在の周波数読出し

IF $\langle 5+5, 5=$ IF $>$ 

・・送信[IF], 0.5秒待機, インデックス5から5文字記憶, 受信先頭文字[IF] (他の返信は無視)

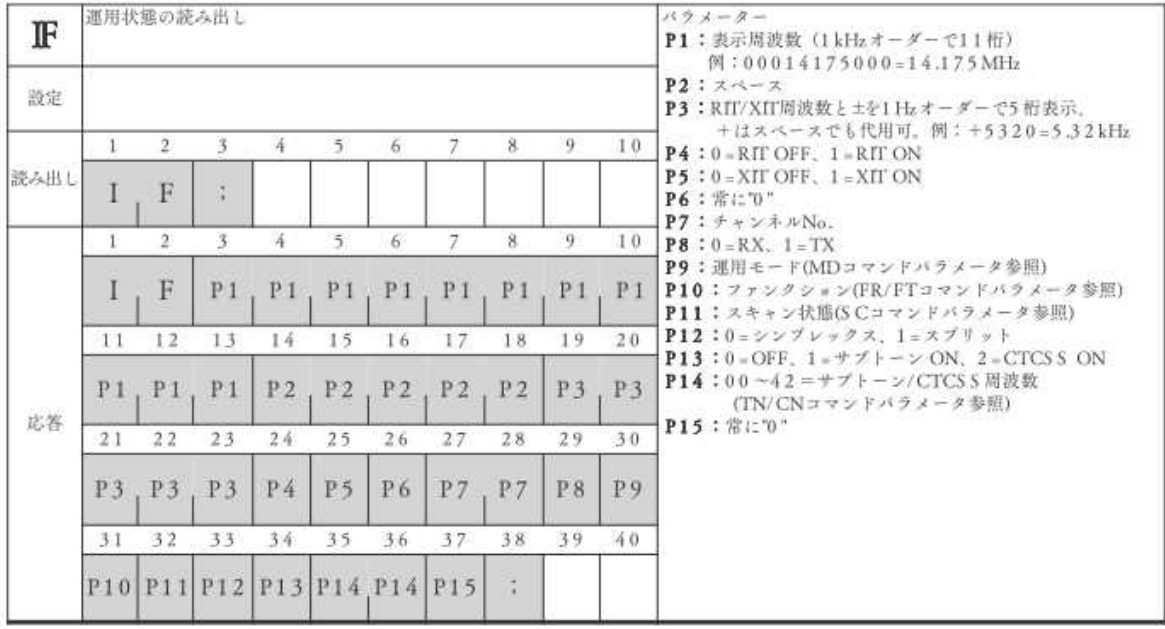

(ts\_480\_pc.pdfより抜粋)

6:送信の開始

 $TX<5$ 

・・送信[TX],0.5秒待機(返信は無視)

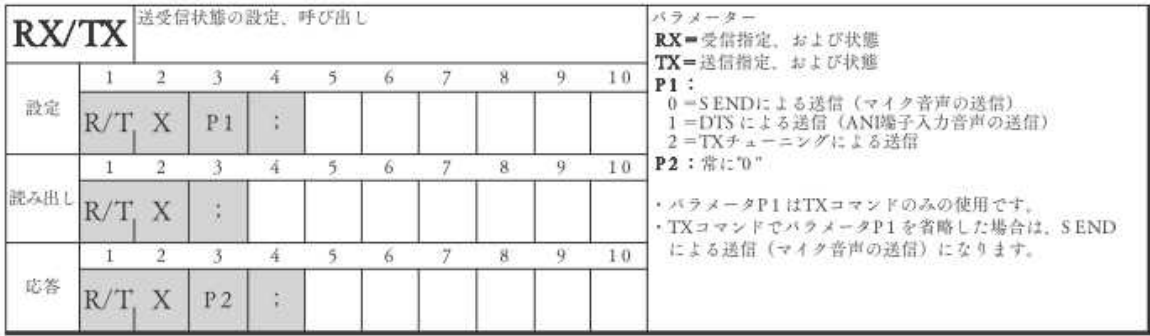

## 7:SWR値の読出し

 $RM < 5+3$ , 4=RM1>

・・送信[RM6], 0.5秒待機, インデックス3から3文字記憶, 受信先頭文字[RM] (他の返信は無視)

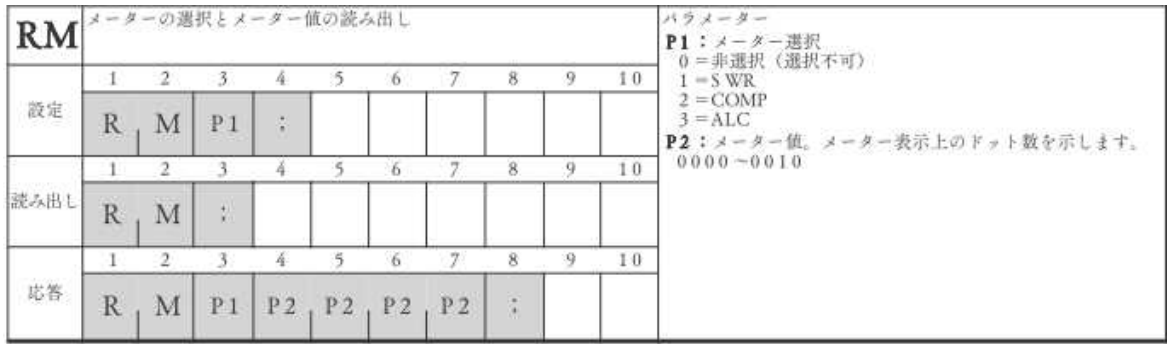

(ts\_480\_pc.pdfより抜粋)

注:ここでの設定はリグ液晶表示のメーター種別設定で、読出しは「RM;」を送信する

と「RM1XXXX; RM2XXXX; RM3XXXX;」と3つ返信される(RM1XXXXがSWR値)

8:受信に移行

 $RX<sub>5</sub>$ 

・・送信[RX],0.5秒待機(返信は無視)

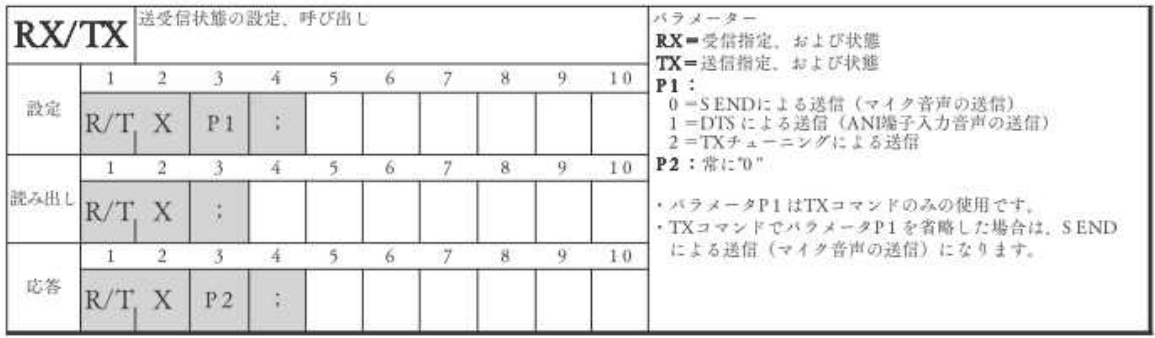

9:チューニングモード出力の復元

 $PC<sub>5</sub>$ 

・・送信[PC\$\$\$](\$\$\$:③での受信文字列),0.5秒待機(返信は無視)

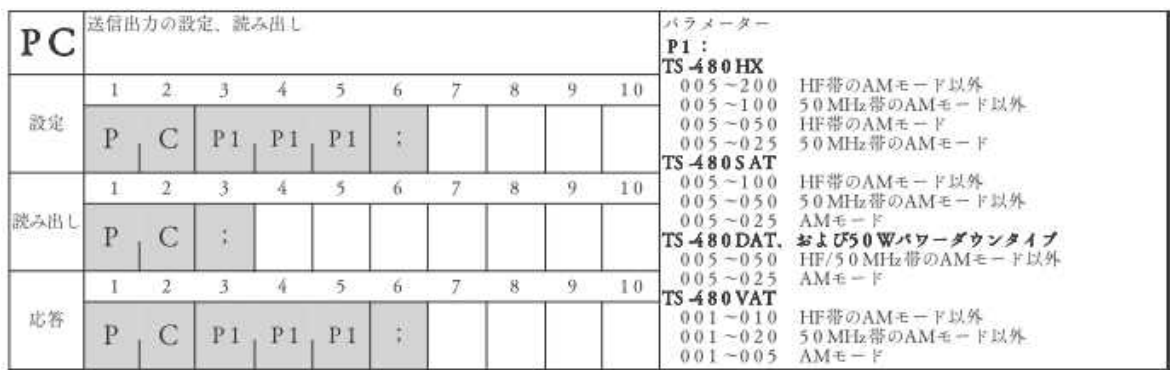

(ts\_480\_pc.pdfより抜粋)

10:モードの復元

 $MD < 5$ 

・・送信[MD\$](\$:①での受信文字列),0.5秒待機(返信は無視)

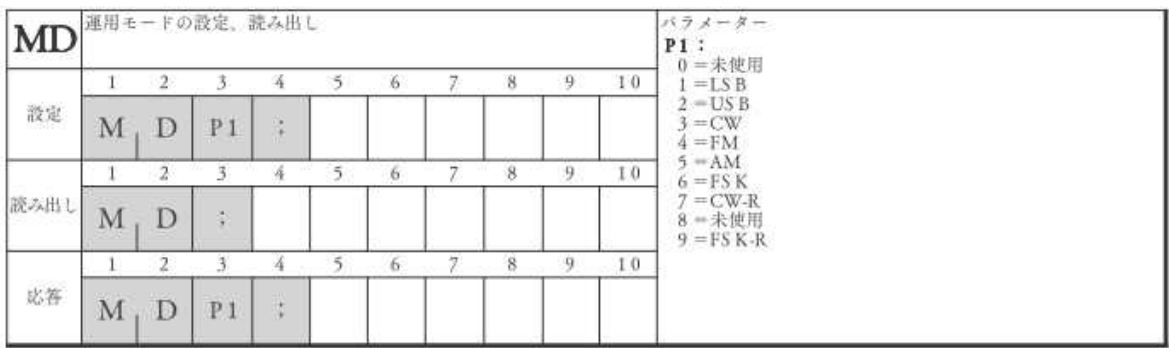

\*:SWR読出し時の完了検出パラメータ

5,1,2 N,n、M

N:SWR値がこの設定値以下になればSWRがOK確認の範囲に入った意味です

n:モーターを停止するSWR値(リグにより変わります)

M:Yaesu=0、ICOM=1、Kenwood=2を指定してください

N:5、n:1は例としての値です・・・実機調査・メーカー問合せで決定必要です。

N (SWRlow) は大まかにはSWR値2. 5のリグ返信値を設定

この値がチューニング完了の上限値です。

n (SWRok)はほぼOKと思われるSWR値1.5程度のリグ返信値を設定

この値を下回るとモーターを停止してチューニング完了します。

調整完了で停止する条件はリグからのSWR値がLow値以下であってOk値になった場 合、もしくはOk値より大きくてもいったんLow値以下に下がってその後上昇に転じた とき完了停止します。